# **RECONCILIATION FILES**

# **Technical Specifications**

NOVEMBER 2022

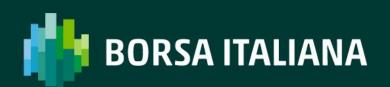

## **TABLE OF CONTENTS**

| 1. IN  | TRODUCTION                               | 3  |
|--------|------------------------------------------|----|
| 1.1.   | Purpose                                  | 3  |
| 1.2.   | Document history                         | 3  |
| 2. CO  | NTENT                                    | 4  |
| 3. Fil | e Format                                 | 5  |
| 3.1.   | ORD_[MARKET]_MEMBER_DATE                 | 5  |
| 3.2.   | TRD_[MARKET]_MEMBER_DATE1                | .1 |
| 4. CO  | NNECTIVITY                               | 20 |
| 4.1.   | IDEM : Production IP addresses and ports | 20 |

# **1. INTRODUCTION**

### 1.1. Purpose

The purpose of this document is to provide a technical description of the Report Reconciliation Service available on the SOLA platform.

The new Reconciliation Files provide customers with their orders and trades details in a MIFID II compliant format to support their reporting duties under MIFID II regulation.

This service offers to Market Participants the ability to retrieve all information related to orders and trades executed on IDEM Market by the participant company during one trading day.

#### **1.2. Document history**

| Version | Date          | Changes                                                                                                    |
|---------|---------------|----------------------------------------------------------------------------------------------------|
| 1.0     | August 2017   | First Draft                                                                                                    |
| 1.1     | October 2017  | Added NU messages for orders modified by SEP criteria                                                               |
| 1.2     | October 2017  | Document reorganization                                                                                             |
| 1.3     | October 2017  | File Format paragraph updated<br>Base 62 Trade Number field length amended<br>Connectivity paragraph added<br>Typos |
| 1.4     | November 2017 | Report Type added to ORD and TRD files                                                                              |
| 1.5     | May 2020      | Removal of LSEDM and update CurveGlobal<br>Markets                                                                  |
| 1.6     | November 2022 | Transaction Venue ID Base 62 value is replaced by Sola TVTIC value                                                  |

# **2. CONTENT**

In order to generate the file ORD file, the following events will be taken into account:

| Event                               | SAIL message | Notes                                                                                                    |
|-------------------------------------|--------------|----------------------------------------------------------------------------------------------------|
| New Order                           | KE           |                                                                                                    |
| Triggered Order                     | KE           | KE messages with Special Price<br>Term blank and Additional Price<br>populated                              |
| Modified Order                      | KM           |                                                                                                    |
| Cancelled by Participant Order      | KZ           |                                                                                                    |
| Cancelled by the Exchange<br>Orders | NZ           |                                                                                                    |
| Expired Orders                      | NZ           |                                                                                                    |
| Orders subjected to SEP             | NU           | This is only for Reduce and<br>Cancel Rule. The Order id<br>remains the same but the<br>quantity is reduced |
| Partially traded Orders             | NT           |                                                                                                    |
| New Cross Order (OX)                | NT           |                                                                                                    |
| Trades                              | NT, NL       |                                                                                                    |
| Cancellation by Exchange Trades     | NX, NY       |                                                                                                    |

## **3. FILE FORMAT**

Files available for reconciliation are the following:

- 1. **ORD\_[MARKET]\_MEMBER\_DATE**: all orders sent by all users in the Company, including all changes in status
- 2. **TRD\_[MARKET]\_MEMBER\_DATE**: all trades executed by all users in the Company

These files are created in accordance with the following specifications:

| File format | Field Delimiters | Decimal<br>symbol | Digit grouping<br>symbol (thousands<br>separator) | Date fields<br>format |
|-------------|------------------|-------------------|---------------------------------------------------|-----------------------|
| Csv         | ; (semicolon)    | . (point)         | none                                              | yyyymmdd              |

### 3.1. ORD\_[MARKET]\_MEMBER\_DATE

| Field<br>Name          | Field<br>Type                              | Data<br>Type | Size | Description                                                                                                    | Notes |
|------------------------|--------------------------------------------|--------------|------|----------------------------------------------------------------------------------------------------|-------|
| Report<br>Type         | Message<br>Type                            | Enum         | 2    | Report type:<br>KE: Order<br>Acknowledgment<br>KM: Order Modification<br>KZ: Order Cancellation<br>NZ: Order Cancellation by<br>the System<br>NU: Update Order Notice |       |
| Order<br>timesta<br>mp | Timesta<br>mp                              | Numeric      | 20   | Order date/time in MIFID<br>format:<br>YYYYMMDDHHMMSSmmm<br>uuu                                                                                                    |       |
| Instrum<br>ent         | Sail<br>Instrum<br>ent ID +<br>Group<br>ID | AlphaNum     | 6    | Instrument Sico                                                                                                    |       |
| ISIN                   | ISIN                                       | AlphaNum     | 12   | Instrument ISIN                                                                                                    |       |

| Field<br>Name     | Field<br>Type | Data<br>Type | Size | Description                                                                                                    | Notes                                                                              |
|-------------------|---------------|--------------|------|----------------------------------------------------------------------------------------------------|------------------------------------------------------------------------------------|
| Trader<br>ID      | Trader<br>ID  | AlphaNum     | 8    | Identification of the trader:<br>FirmID<br>(4)+ExchangeID(1)+ ID<br><b>0201IMM1</b>                                                                                                    | ExchangeID:<br>I: IDEM<br>R: CURVE                                                 |
| Order ID          | Order ID      | AlphaNum     | 14   | Unique Order Id:<br>Instrument Sico + Order<br>Id                                                                                                    |                                                                                    |
| Order<br>Status   | Status        | Enum         | 1    | This field may contain the<br>following values:<br>' ': blank<br>'A': Cancelled by trader<br>'X': Order fully executed<br>(or remaining quantity<br>having possibly been<br>eliminated due to FAK or<br>SEP)<br>'E': The order has been<br>eliminated by the trading<br>engine.<br>'B': Order eliminated (Out<br>of instrument limits)<br>'C': Order eliminated by<br>Circuit Breaker<br>'M': Eliminated by Market<br>Control<br>'I': Eliminated on<br>disconnection<br>'U': Eliminated due to<br>Unpriced Leg<br>'R': Eliminated Due To Risk<br>Master Switch<br>'S': Order put in book as<br>Stop order<br>'T': Eliminated Due To Risk<br>Limit Exceeded<br>'Z': Removed by SEP | Used for<br>reporting:<br>• cancelle<br>d orders<br>• stop<br>triggere<br>d orders |
| Verb              | Verb          | Enum         | 1    | Order side.<br>Possible values:<br>`B': Buy<br>`S': Sell                                                                                                    |                                                                                    |
| Quantity          | Quantity      | Numeric      | 8    | Order size                                                                                                    | _                                                                                  |
| Assigned<br>Price | Price         | Numeric      | 10   | Order price                                                                                                    | Price format is<br>reported with<br>decimal<br>separators:                         |

| Field<br>Name               | Field<br>Type                  | Data<br>Type | Size | Description                                                                                | Notes                                                                                        |
|-----------------------------|--------------------------------|--------------|------|--------------------------------------------------------------------------------------------|----------------------------------------------------------------------------------------------|
|                             |                                |              |      |                                                                                            | es. 9.6000                                                                                   |
| Clearing<br>Instructi<br>on | Clearing<br>Instructi<br>on    | AlphaNum     | 12   | Free text clearing instructions                                                            |                                                                                              |
| Account<br>Type             | Account<br>Type                | Enum         | 1    | Possible values:<br>`C': Client<br>`H': House<br>`P': Matched Principal                    |                                                                                              |
| Open/Cl<br>ose              | Open/Cl<br>ose                 | Enum         | 1    | Possible values are:<br>'O': Open<br>'C': Close                                            |                                                                                              |
| Hedge/S<br>pec              | Hedge/S<br>pec                 | Enum         | 1    | Possible values are:<br>'H': Hedge<br>`S': Speculator                                      |                                                                                              |
| Clearing<br>Operatio<br>n   | Clearing<br>Operatio<br>n mode | Enum         | 1    | This field can contain the<br>following values:<br>``: blank<br>`G': Give up               |                                                                                              |
| Owner<br>Data               | Client<br>Order ID             | AlphaNum     | 24   | Client OrderID                                                                             | Free text. This<br>value is taken<br>from the first<br>24 characters<br>of the Owner<br>Data |
| Owner<br>Data               | Client<br>Referenc<br>e ID     | AlphaNum     | 26   | Client ReferenceID                                                                         | Free text. This<br>value is taken<br>from the last<br>26 characters<br>of the Owner<br>Data  |
| Original<br>Order ID        | Original<br>Order ID           | AlphaNum     | 14   | Unique Original order id:<br>Instrument Sico + Original<br>Order Id                        |                                                                                              |
| Client<br>Code<br>Qualifier | Client ID<br>Code<br>Qualifier | Enum         | 1    | Possible values:<br>` `: blank or 0<br>`L': Legal Entity Identifier<br>`P': Natural Person |                                                                                              |
| Client ID<br>Code           | Client ID<br>Code              | Numeric      | 10   | Possible values:<br>``: blank or 0                                                         |                                                                                              |

| Field<br>Name                           | Field<br>Type                           | Data<br>Type | Size | Description                                                                                                    | Notes |
|-----------------------------------------|-----------------------------------------|--------------|------|----------------------------------------------------------------------------------------------------|-------|
|                                         |                                         |              |      | `1': AGGR<br>`2': PNAL<br>Numerical Short Code                                                                                                    |       |
| Investm<br>ent<br>Decision<br>Qualifier | Investm<br>ent<br>Decision<br>Qualifier | Enum         | 1    | Possible values:<br>``: blank or 0<br>`A': Algorithm<br>`P': Natural Person                                                                                                    |       |
| Investm<br>ent<br>Decision              | Investm<br>ent<br>Decision              | Numeric      | 10   | Possible values:<br>``: blank or 0<br>Numerical Short Code                                                                                                    |       |
| Executio<br>n<br>Decision<br>Qualifier  | Executio<br>n<br>Decision<br>Qualifier  | Enum         | 1    | Possible values:<br>``: blank or 0<br>`A': Algorithm<br>`P': Natural Person                                                                                                    |       |
| Executio<br>n<br>Decision               | Executio<br>n<br>Decision               | AlphaNum     | 10   | Possible values:<br>`3': CLIENT<br>Numerical Short Code                                                                                                    |       |
| DEA Flag                                | Yes/No<br>(1)                           | Enum         | 1    | Possible values:<br>`Y' or `N'                                                                                                    |       |
| Algo<br>Flag                            | Yes/No<br>(1)                           | Enum         | 1    | Possible values:<br>`Y' or `N'                                                                                                    |       |
| Liquidity<br>Provision<br>Flag          | Yes/No<br>(1)                           | Enum         | 1    | Possible values:<br>`Y' or `N'                                                                                                    |       |
| Physical<br>Leg                         | Text                                    | AlphaNum     | 20   | This field will only be<br>populated for Exchange<br>For Physical orders (Price<br>Type: `P')                                                                                                    |       |
| Price<br>Type                           | Price<br>Type                           | Enum         | 1    | Possible values:<br>'L': Limit<br>'O': at Opening price<br>'M': at best opposite price<br>(Top Order)<br>'W': at any price (Market<br>Order)<br>'C': Committed<br>'P': Exchange For Physical<br>blank: Unknown |       |

| Field<br>Name             | Field<br>Type            | Data<br>Type | Size | Description                                                                                                    | Notes                                                                    |
|---------------------------|--------------------------|--------------|------|----------------------------------------------------------------------------------------------------|--------------------------------------------------------------------------|
| Displaye<br>d<br>Quantity | Displaye<br>d Size       | Numeric      | 8    | <ul> <li>This value shows:</li> <li>full order quantity<br/>at order entry</li> <li>remaining order<br/>quantity in case of<br/>partial trade</li> <li>Disclosed Quantity<br/>for Iceberg Orders</li> </ul>     |                                                                          |
| Proposal<br>Type          | Proposal<br>Type         | Enum         | 1    | This field can contain the<br>following values:<br>'B': Bundle Order<br>'T': Inter Dealer Broker<br>Order<br>Reported only in case of<br>Bundle committed or Third<br>Party Committed orders                    |                                                                          |
| Proposal<br>ID            | Proposal<br>ID           | AlphaNum     | 8    | Proposal ID. Reported only<br>in case of Bundle<br>committed or Third Party<br>Committed orders                                                                                                    |                                                                          |
| Operatio<br>n Firm<br>ID  | Firm ID                  | AlphaNum     | 4    | Participant Firm ID                                                                                                    |                                                                          |
| Special<br>Price<br>Term  | Special<br>Price<br>Term | Enum         | 1    | Populated only for Stop<br>Orders.<br>Can contain the following<br>values:<br>``: No term<br>`S': Stop<br>`T': If Touched<br>`E': Stop On Bid<br>`F': If Bid Touched<br>`I': Stop On Ask<br>`H': If Ask Touched |                                                                          |
| Addition<br>al Price      | Addition<br>al Price     | Numeric      | 10   | This price is only<br>populated when Special<br>Price Term is one of the<br>followings:<br>'S': Stop<br>'T': If Touched<br>'E': Stop On Bid<br>'F': If Bid Touched<br>'I': Stop On Ask<br>'H': If Ask Touched   | Price format is<br>reported with<br>decimal<br>separators:<br>es. 9.6000 |
| Quantity<br>Term          | Quantity<br>Term         | Enum         | 1    | This field can contain one of the following values:                                                                                                    | Field is only populated for                                              |

| Field<br>Name              | Field<br>Type              | Data<br>Type | Size | Description                                                                                                    | Notes | 5                                          |
|----------------------------|----------------------------|--------------|------|----------------------------------------------------------------------------------------------------|-------|--------------------------------------------|
|                            |                            |              |      | `M': Minimum<br>`D': Disclosed<br>``: None                                                                                                    |       | llowing<br>types:<br>FOK<br>FAK<br>Iceberg |
| Addition<br>al<br>Quantity | Addition<br>al<br>Quantity | Numeric      | 8    | This field is populated only<br>in case the field Quantity<br>Term is 'M' or 'D'                                                                                                    |       |                                            |
| Duration<br>Type           | Time in<br>force           | Enum         | 1    | This field can contain one<br>of the following values:<br>'J': Day (Valid for the<br>current Day only)<br>'D': Good till date (Order is<br>Valid until date)<br>'F': Good till cancel (Valid<br>until instrument<br>expiration)<br>'E': Fill and Kill (Immediate<br>order, cannot be booked)<br>'W': While Connected |       |                                            |
| GTD<br>Date                | GTD<br>Date                | Numeric      | 8    | Order time validity<br>expressed in:<br>YYYYMMDD                                                                                                    |       |                                            |
| Opposite<br>Firm           | Firm ID                    | AlphaNum     | 4    | Market Firm ID. Only populated in case of Committed Orders                                                                                                    |       |                                            |
| Order<br>Type              | Order<br>Type              | Enum         | 1    | `O': Order                                                                                                    |       |                                            |
| Remaini<br>ng<br>Quantity  | Quantity                   | Numeric      | 8    | Remaining size of partially traded orders                                                                                                    |       |                                            |
| Initial<br>Quantity        | Quantity                   | Numeric      | 8    | Initial Order Size                                                                                                    |       |                                            |
| Priority<br>Timesta<br>mp  | Timesta<br>mp              | Numeric      | 20   | Anytime the order changes<br>its priority (iceberg refill,<br>order modification, etc),<br>this field is updated with<br>the new priority timestamp<br>expressed in MIFID II<br>format<br>YYYYMMDDHHMMSSmmm<br>uuu                                                                                                   |       |                                            |

## 3.2. TRD\_[MARKET]\_MEMBER\_DATE

| Field Name         | Field<br>Type                           | Data<br>Type | Size | Description                                                                                                 | Notes                              |
|--------------------|-----------------------------------------|--------------|------|----------------------------------------------------------------------------------------------------|------------------------------------|
| Report Type        | Message<br>Type                         | Enum         | 2    | Report type:<br>NT: Execution Notice<br>NL: Leg Execution<br>Notice<br>NX: Execution<br>Cancellation Notice |                                    |
|                    |                                         |              |      | NY: Leg Execution<br>Cancellation Notice                                                                    |                                    |
| Trade<br>timestamp | timestamp                               | Numeric      | 20   | Trade date/time in<br>MIFID format:<br>YYYYMMDDHHMMSSm<br>mmuuu                                             | Message<br>header                  |
| Instrument         | Sail<br>Instrumen<br>t ID +<br>Group ID | AlphaNu<br>m | 6    | Instrument Sico                                                                                             |                                    |
| ISIN               | ISIN                                    | AlphaNu<br>m | 12   | Instrument ISIN                                                                                             |                                    |
| Trader ID          | Trader ID                               | AlphaNu<br>m | 8    | Identification of the<br>trader:<br>FirmID<br>(4)+ExchangeID(1)+<br>ID                                      | ExchangeID:<br>I: IDEM<br>R: CURVE |
|                    |                                         |              |      | 0201IMM1                                                                                                    |                                    |
| Reference ID       | Reference<br>ID                         | AlphaNu<br>m | 14   | Order unique<br>identifier:<br>Sail Instrument Sico +                                                       |                                    |
|                    |                                         |              |      | Order ID                                                                                                    |                                    |
| Verb               | Verb                                    | Enum         | 1    | Order side.<br>Possible values:<br>'B': Buy<br>'S': Sell                                                    |                                    |
| Quantity<br>Traded | Quantity                                | Numeric      | 8    | Match quantity                                                                                              |                                    |

| Field Name                 | Field<br>Type                 | Data<br>Type | Size | Description                                                                                                    | Notes                                                                                        |
|----------------------------|-------------------------------|--------------|------|----------------------------------------------------------------------------------------------------|----------------------------------------------------------------------------------------------|
| Trade Price                | Price                         | Numeric      | 10   | Match Price                                                                                                    | Price format is<br>reported with<br>decimal<br>separators:<br>es. 9.6000                     |
| Clearing<br>Instruction    | Clearing<br>Instruction       | AlphaNu<br>m | 12   | Free text clearing instructions                                                                                                    |                                                                                              |
| Account Type               | Account<br>Type               | Enum         | 1    | Possible values:<br>'C': Client<br>'H': House<br>'P': Matched Principal                                                                                                    |                                                                                              |
| Open/Close                 | Open/Clos<br>e                | Enum         | 1    | Possible values are:<br>'O': Open<br>'C': Close                                                                                                    |                                                                                              |
| Hedge/Spec                 | Hedge/Sp<br>ec                | Enum         | 1    | Possible values are:<br>'H': Hedge<br>'S': Speculator                                                                                                    |                                                                                              |
| Clearing<br>Operation      | Clearing<br>Operation<br>mode | Enum         | 1    | This field can contain<br>the following values:<br>``: blank<br>`G': Give up                                                                                                    |                                                                                              |
| Owner Data                 | Client<br>Order ID            | AlphaNu<br>m | 24   | Client OrderID                                                                                                    | Free text. This<br>value is taken<br>from the first<br>24 characters<br>of the Owner<br>Data |
| Owner Data                 | Client<br>Reference<br>ID     | AlphaNu<br>m | 26   | Client ReferenceID                                                                                                    | Free text. This<br>value is taken<br>from the last<br>26 characters<br>of the Owner<br>Data  |
| Special Trade<br>Indicator | Special<br>Trade<br>Indicator | Enum         | 1    | This field may contain<br>one of the following<br>values:<br>'`:: Normal Trade<br>'1': Exchange Granted<br>1 (EG1)<br>'2': Exchange Granted<br>2 (EG2)<br>'B': Block<br>'D': Crossed |                                                                                              |

| Field Name                         | Field<br>Type                | Data<br>Type | Size | Description                                                                                                    | Notes                                 |
|------------------------------------|------------------------------|--------------|------|----------------------------------------------------------------------------------------------------|---------------------------------------|
|                                    |                              |              |      | 'K': Committed Block<br>'T': Committed<br>'E': Exchange for<br>Physical (EFP)                                                |                                       |
| Price Type                         | Price Type                   | Enum         | 1    | Possible values:<br>`L': Limit                                                                                               |                                       |
|                                    |                              |              |      | 'O': at Opening price<br>'M': at best opposite<br>price (Top Order)<br>'W': at any price<br>(Market Order)<br>'C': Committed |                                       |
|                                    |                              |              |      | `P': Exchange For<br>Physical<br>blank: Unknown                                                                              |                                       |
| Trade Type                         | Trade<br>Type                | Enum         | 1    | Possible values:<br>'O': Opening<br>(Uncrossing trades)                                                                      |                                       |
|                                    |                              |              |      | 'M': Trade entered by<br>the Exchange<br>'F': Traded during<br>Continuous Trading                                            |                                       |
| Transaction<br>Venue ID            | Transactio<br>n ID           | AlphaNu<br>m | 14   | Transaction unique identifier:                                                                                               |                                       |
|                                    |                              |              |      | Sail Instrument Sico +<br>Trade Number                                                                                       |                                       |
|                                    |                              |              |      | Es:<br><b>IZ10zA00003462</b>                                                                                                 |                                       |
| Transaction<br>Venue ID<br>Base 62 | Transactio<br>n ID<br>base62 | AlphaNu<br>m | 52   | Transaction unique identifier:                                                                                               |                                       |
|                                    |                              |              |      | Sola TVTIC                                                                                                    |                                       |
| Trade Memo                         | Trade<br>Memo                | AlphaNu<br>m | 50   | Free text                                                                                                    |                                       |
| Original<br>Reference ID           | Original<br>Reference<br>ID  | AlphaNu<br>m | 8    | Sail Instrument Sico +<br>Original Order ID                                                                                  | Instrument's<br>Sico and Order<br>id. |

| Field Name            | Field<br>Type           | Data<br>Type | Size | Description                     | Notes |
|-----------------------|-------------------------|--------------|------|---------------------------------|-------|
| Client Code           | Client ID               | Enum         | 1    | Possible values:                |       |
| Qualifier             | Code<br>Qualifier       |              |      | ``: blank or 0                  |       |
|                       | Quanner                 |              |      | `L': Legal Entity<br>Identifier |       |
|                       |                         |              |      | 'P': Natural Person             |       |
| Client ID             | Client ID               | Numeric      | 10   | Possible values:                |       |
| Code                  | Code                    |              |      | ``: blank or 0                  |       |
|                       |                         |              |      | `1': AGGR                       |       |
|                       |                         |              |      | `2': PNAL                       |       |
|                       |                         |              |      | Numerical Short Code            |       |
| Investment            | Investmen               | Enum         | 1    | Possible values:                |       |
| Decision<br>Qualifier | t Decision<br>Qualifier |              |      | ``: blank or 0                  |       |
| Quanner               | Quaimei                 |              |      | `A': Algorithm                  |       |
|                       |                         |              |      | 'P': Natural Person             |       |
| Investment            | Investmen               | Numeric      | 10   | Possible values:                |       |
| Decision              | t Decision              |              |      | ``: blank or 0                  |       |
|                       |                         |              |      | Numerical Short Code            |       |
| Execution             | Execution               | Enum         | 1    | Possible values:                |       |
| Decision              | Decision<br>Qualifier   |              |      | ``: blank or 0                  |       |
| Qualifier             | Quaimei                 |              |      | `A': Algorithm                  |       |
|                       |                         |              |      | 'P': Natural Person             |       |
| Execution             | Execution               | Numeric      | 10   | Possible values:                |       |
| Decision              | Decision                |              |      | `3': CLIENT                     |       |
|                       |                         |              |      | Numerical Short Code            |       |
| DEA Flag              | Flag                    | Enum         | 1    | Possible values:                |       |
|                       |                         |              |      | `Y' or `N'                      |       |
| Algo Flag             | Flag                    | Enum         | 1    | Possible values:                |       |
|                       |                         |              |      | Ϋ́ or <code>`N′</code>          |       |
| Liquidity             | Flag                    | Enum         | 1    | Possible values:                |       |
| Provision Flag        |                         |              |      | `Υ' or `N'                      |       |

| Field Name               | Field<br>Type                            | Data<br>Type | Size | Description                                              | Notes |
|--------------------------|------------------------------------------|--------------|------|----------------------------------------------------------|-------|
| PTT Trade<br>Type Flag   | PTT Trade<br>Type Flag                   | Enum         | 1    | Possible values:                                         |       |
| .,,,                     | .,,,,,,,,,,,,,,,,,,,,,,,,,,,,,,,,,,,,,,  |              |      | ``: blank                                                |       |
|                          |                                          |              |      | `T': Package<br>transaction flag                         |       |
|                          |                                          |              |      | `X': Exchange for<br>physical transaction<br>flag        |       |
| PTT<br>Cancellations     | PTT<br>Cancellatio                       | Enum         | 1    | Possible values:                                         |       |
| and<br>Amendments        | ns and<br>Amendme                        |              |      | ``: blank                                                |       |
| Flag                     | nts Flag                                 |              |      | 'C': Cancellation flag                                   |       |
|                          |                                          |              |      | 'A': Amendment flag                                      |       |
| Waiver<br>Indicator Flag | Pre trade<br>Waiver<br>Indicator<br>Flag | Enum         | 1    | Possible values:                                         |       |
| 5                        |                                          |              |      | ``: blank                                                |       |
|                          |                                          |              |      | '0': Large in scale                                      |       |
|                          |                                          |              |      | `1': Negotiated<br>transaction in illiquid<br>instrument |       |
|                          |                                          |              |      | '2': Above specified size transaction                    |       |
| Deferral Flag            | Post Trade<br>Deferral<br>Flag           | le Enum      | m 1  | Possible values:                                         |       |
|                          |                                          |              |      | ``: blank                                                |       |
|                          |                                          |              |      | `L': Deferral for Large<br>in scale                      |       |
|                          |                                          |              |      | 'I': Deferral for illiquid instrument                    |       |
|                          |                                          |              |      | 'S': Deferral for size specific transaction              |       |

| Field Name            | Field<br>Type       | Data<br>Type | Size | Description                                                                                               | Notes                                                                                                    |
|-----------------------|---------------------|--------------|------|----------------------------------------------------------------------------------------------------|----------------------------------------------------------------------------------------------------|
| Trade Status          | Proposal<br>Status  | Enum         | 1    | Possible values:                                                                                          |                                                                                                    |
|                       |                     |              |      | 'A': Approved                                                                                             |                                                                                                    |
| Physical Leg          | Text                | AlphaNu<br>m | 20   | Free text. Always<br>populated in case of<br>Price Type 'P'<br>(Exchange For<br>Physical)                 |                                                                                                    |
| Order Type            | Order<br>Type       | Enum         | 1    | Possible values:                                                                                          | -                                                                                                    |
|                       |                     |              |      | `O': Order                                                                                                |                                                                                                    |
|                       |                     |              |      | `Q': Quote                                                                                                |                                                                                                    |
|                       |                     |              |      | 'X': Cross Order                                                                                          |                                                                                                    |
| Liquidity<br>Status   | Liquidity<br>Status | Enum         | 1    | Possible values:<br>`M': Maker<br>`T': Taker<br>``: blank                                                 | The field will<br>assume value<br>'Taker' for<br>traded<br>aggressive<br>orders and<br>'Maker' for<br>traded passive<br>(in the book)<br>orders. This<br>field will always<br>be blank in<br>case of<br>uncrossing<br>trades (NT with<br>Trade Type<br>='O') |
| Remaining<br>Quantity | Quantity            | Numeric      | 8    | This field is populated<br>in case of partially<br>filled orders                                          |                                                                                                    |
| Proposal<br>Type      | Proposal<br>Type    | Enum         | 1    | This field can contain<br>the following values:<br>'B': Bundle Order<br>'T': Inter Dealer<br>Broker Order |                                                                                                    |
|                       |                     |              |      | Reported only in case<br>of Bundle committed<br>or Third Party<br>Committed orders                        |                                                                                                    |

| Field Name             | Field<br>Type          | Data<br>Type | Size | Description                                                                                                    | Notes                                                                                          |
|------------------------|------------------------|--------------|------|----------------------------------------------------------------------------------------------------|------------------------------------------------------------------------------------------------|
| Proposal ID            | Proposal<br>ID         | AlphaNu<br>m | 8    | Proposal ID. Reported<br>only in case of Bundle<br>committed or Third<br>Party Committed<br>orders                                                                                                    |                                                                                                |
| Special Price<br>Term  | Special<br>Price Term  | Numeric      | 1    | Can contain the<br>following values:<br>``: No term<br>`S': Stop<br>`T': If Touched<br>`E': Stop On Bid<br>`F': If Bid Touched<br>`I': Stop On Ask<br>`H': If Ask Touched                                     |                                                                                                |
| Additional<br>Price    | Additional<br>Price    | Numeric      | 10   | This price is only<br>populated when<br>Special Price Term is<br>one of the followings:<br>'S': Stop<br>'T': If Touched<br>'E': Stop On Bid<br>'F': If Bid Touched<br>'I': Stop On Ask<br>'H': If Ask Touched | Price format is<br>reported with<br>decimal<br>separators:<br>es. 9.6000                       |
| Additional<br>Quantity | Quantity<br>Term       | Numeric      | 1    | This field can contain<br>one of the following<br>values:<br>'M': Minimum<br>'D': Disclosed<br>' ': None                                                                                                    | Field is only<br>populated for<br>the following<br>order types:<br>• FOK<br>• FAK<br>• Iceberg |
| Additional<br>Quantity | Additional<br>Quantity | Numeric      | 8    | This field is populated<br>only in case the field<br>Quantity Term is 'M' or<br>'D'                                                                                                    |                                                                                                |
| Duration<br>Type       | Time in<br>force       | Enum         | 1    | This field can contain<br>one of the following<br>values:                                                                                                    |                                                                                                |

| Field Name         | Field<br>Type                                                                   | Data<br>Type | Size | Description                                                                                                    | Notes                                                       |
|--------------------|---------------------------------------------------------------------------------|--------------|------|----------------------------------------------------------------------------------------------------|-------------------------------------------------------------|
|                    |                                                                                 |              |      | 'J': Day (Valid for the<br>current Day only)<br>'D': Good till date<br>(Order is Valid until<br>date)<br>'F': Good till cancel<br>(Valid until instrument<br>expiration)<br>'E': Fill and Kill<br>(Immediate order,<br>cannot be booked)<br>'W': While Connected |                                                             |
| GTD Date           | GTD Date                                                                        | Numeric      | 8    | Order time validity<br>expressed in<br>YYYYMMDD                                                                                                    |                                                             |
| Connection<br>ID   | Member<br>Participant                                                           | AlphaNu<br>m | 11   | Participant ID connection                                                                                                    |                                                             |
| Exchange ID        | Exchange<br>ID                                                                  | Enum         | 1    | This field may contain<br>the following values:<br>'I': IDEM                                                                                                    | It can be used<br>to map the<br>market MIC<br>Code:<br>XDMI |
| OrderTimeSta<br>mp | Date Time<br>ms                                                                 | Numeric      | 20   | Order timestamp<br>expressed in MIFID II<br>format:<br>YYYYMMDDHHMMSSm<br>mmuuu                                                                                                    |                                                             |
| Strategy Sico      | Instrumen<br>t Sico:<br>Strategy<br>Instrumen<br>t ID +<br>Strategy<br>Group ID | AlphaNu<br>m | 6    | Populated in case of<br>Strategy Report or<br>Implied Trades                                                                                                    |                                                             |
| Strategy Verb      | Verb                                                                            | Enum         | 1    | Populated in case of<br>Strategy Report or<br>Implied Trades                                                                                                    |                                                             |

| Field Name                          | Field<br>Type                  | Data<br>Type | Size | Description                                                                | Notes                                                                                                    |
|-------------------------------------|--------------------------------|--------------|------|----------------------------------------------------------------------------|----------------------------------------------------------------------------------------------------|
| Strategy<br>Transaction<br>Venue ID | Number                         | AlphaNu<br>m | 14   | Transaction unique identifier:                                             | Instrument ID<br>+ Group ID +<br>Strategy Trade                                                                |
|                                     |                                |              |      | Instrument Sico +<br>Trade Number                                          | Number                                                                                                    |
| Strategy<br>Transaction<br>Venue ID | Strategy<br>transactio<br>n ID | AlphaNu<br>m | 52   | Transaction unique identifier:                                             | Base 62<br>Decoded<br>version of the                                                                           |
| Base 62                             |                                |              |      | Instrument Sico +<br>Trade Number                                          | SOLA Trade<br>Number:<br>concatenate<br>SICO<br>(Instrument ID<br>+ Group ID)<br>with Strategy<br>Trade Number |
| Match<br>Number                     | Match<br>Number                | Numeric      | 8    | Match ID that links all<br>trades involved in the<br>match (NT's and NL's) |                                                                                                    |
| Notional<br>Amount                  | Notional<br>Value              | Numeric      | 16   | Trade notional amount expressed in 12i.4d                                  |                                                                                                    |

# **4. CONNECTIVITY**

# **4.1. IDEM: Production IP addresses and ports**

Reconciliation Files are available in production environment for all customers who submit the service upon ftp connection to the server

- PDC:
  - 81.174.64.61
  - 81.174.64.62
- SDC:
  - 81.174.64.189

Dedicated Username and password to connect to the servers will be provided to customers as they join the service.

#### CONTACT

#### **Customer Relationship Management Technology**

Clients-Services@borsaitaliana.it Group: +39 02 72426512

**Client Support** 

Client-Support@borsaitaliana.it Toll Free: 0080026772000 From mobile: +39 02 45411399

#### Disclaimer

This publication is for information purposes only and is not a recommendation to engage in investment activities. This publication is provided "as is" without representation or warranty of any kind. Whilst all reasonable care has been taken to ensure the accuracy of the content, Euronext does not guarantee its accuracy or completeness. Euronext will not be held liable for any loss or damages of any nature ensuing from using, trusting or acting on information provided. No information set out or referred to in this publication shall form the basis of any contract. The creation of rights and obligations in respect of financial products that are traded on the exchanges operated by Euronext's subsidiaries shall depend solely on the applicable rules of the market operator. All proprietary rights and interest in or connected with this publication shall vest in Euronext. No part of it may be redistributed or reproduced in any form without the prior written permission of Euronext. Euronext disclaims any duty to update this information. Euronext refers to Euronext N.V. and its affiliates. Information regarding trademarks and intellectual property rights of Euronext is located at **www.euronext.com/terms-use**.

© 2020, Euronext N.V. - All rights reserved

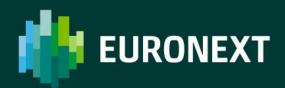

borsaitaliana.it